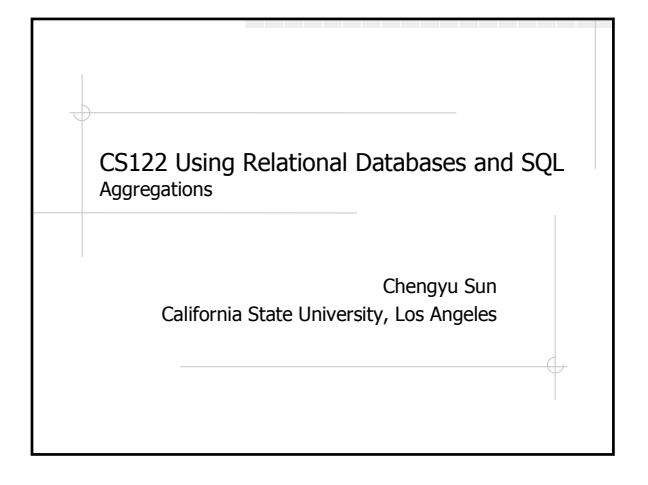

### Aggregation Functions

Operate on multiple rows and return a single result

- sum
- avg
- count
- max and min

# Using Aggregation Functions

- Find the highest/lowest price of the CPU products
- Find the average price of the hard drives
- Find the number of orders placed in the last year
- Find the number items ordered by John Doe last year

# Be Careful with NULL

inventory

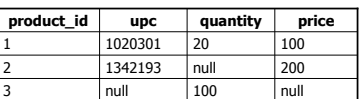

max(price)?? min(price)?? avg(price)??

count(upc)?? count(\*)??

sum(quantity) ??

#### Calculate Multiple Aggregation Values

- List the number of products by product category
- **EList the amount spent by each customer**
- List the sales of last year by month
- …

#### GROUP BY

List the number of products by product category

> select category, count(id) from products group by category;

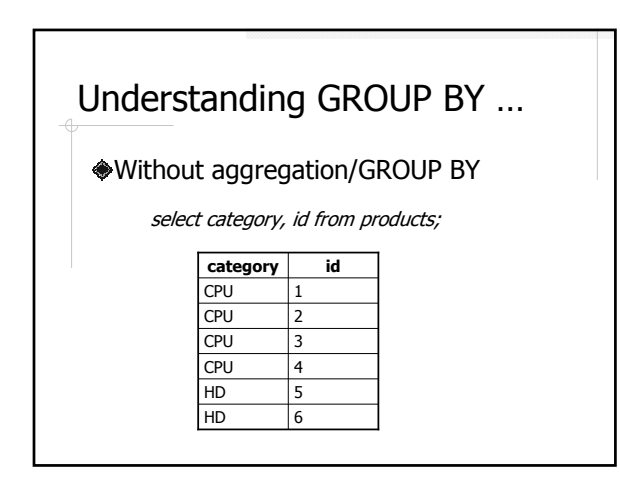

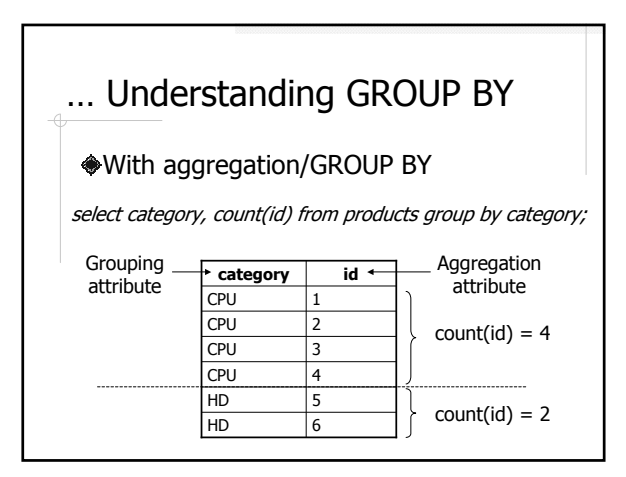

#### How GROUP BY Works

- 1. Calculate the results without aggregation/GROUP BY
- 2. Divide the result rows into groups that share the same value in the grouping attribute(s)
- 3. Apply the aggregation function(s) to the aggregation attribute(s) for each group

The result attributes must be either a group attribute or a aggregation attribute.

### More GROUP BY Examples

- List the highest, lowest, and average price by product category
- List the monthly sales in the last two years in the form of <year, month, sales>.

# Conditions on the Aggregated Values

Find the categories with average product price higher than \$100

> select category, avg(price) from products group by category having avg(price) > 100;

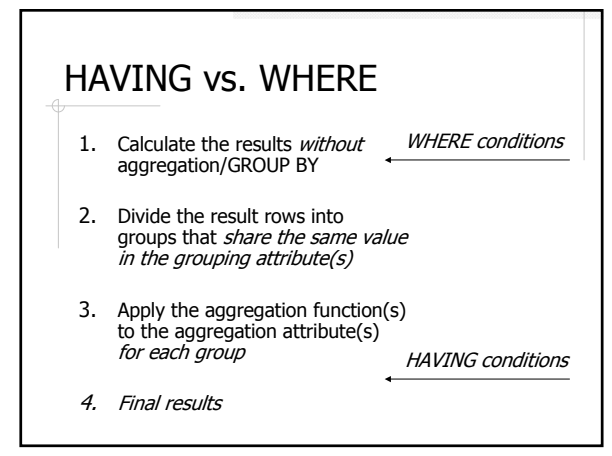

# Top N Queries

Find the most expensive CPU product Find the top 3 selling products ◆Find the top 10 spenders of last year …

# Using ORDER BY and LIMIT

select description, price from products where category = 'CPU' order by price desc limit 3;

select description, price from products where category = 'CPU' order by price desc limit 0, 3;

#### About Midterm

- 9:10-11:30, Thursday 7/24, in E&T A220
- Chapter 1-5 excluding subqueries
- Same format as the labs
	- Open book
	- Write queries
	- Use the Human Resource Database
- **◆ Preparation** 
	- $\blacksquare$  Read Chapter 1-5
	- Read all lecture notes and examples